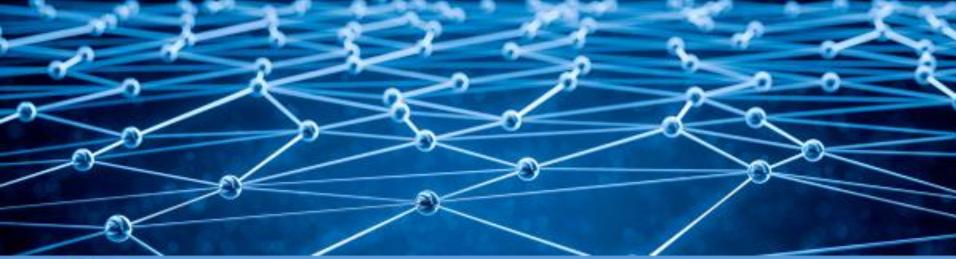

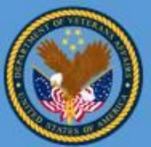

#### Department of Veterans Affairs Veteran Health Administration Knowledge Based Systems

**Informatics Architecture Support Services** 

# Organizing the ISAACS/KOMET Documentation: DocBook Source content, Maven Builds, and Web Publishing Walter Sujansky Sujansky & Associates, LLC

Veterans Health Administration, Office of Informatics & Analytics and Health Informatics Informatics Architecture Support Services Contract VA701-16-C-0039 CLIN 0012, 5.4.1A. Bi Weekly Web Based Workshops

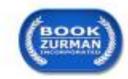

#### **Outline**

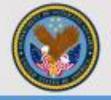

- Review of documentation architecture
  - ISAACS/KOMET DocBook repository (GitHub)
  - ISAACS/KOMET DocBook editing environment (IDE)
  - ISAACS/KOMET DocBook publishing (web site)
- The structure of ISAACS/KOMET documents
- Building ISAACS/KOMET documents with Maven
- Review of current ISAACS/KOMET content
- Recommendations

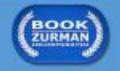

#### **Relevant Terms**

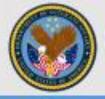

- Github repository
- DocBook XML format
- Document project
- Maven build
- KOMET Compendium
- KOMET Abridged
- KOMET Articles

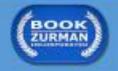

## Management of Documentation Content

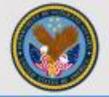

Shared Storage & Version Control

Github KOMET Documentation Repository

(github.com/OSEHRA/komet)

## **Github Komet Repository**

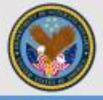

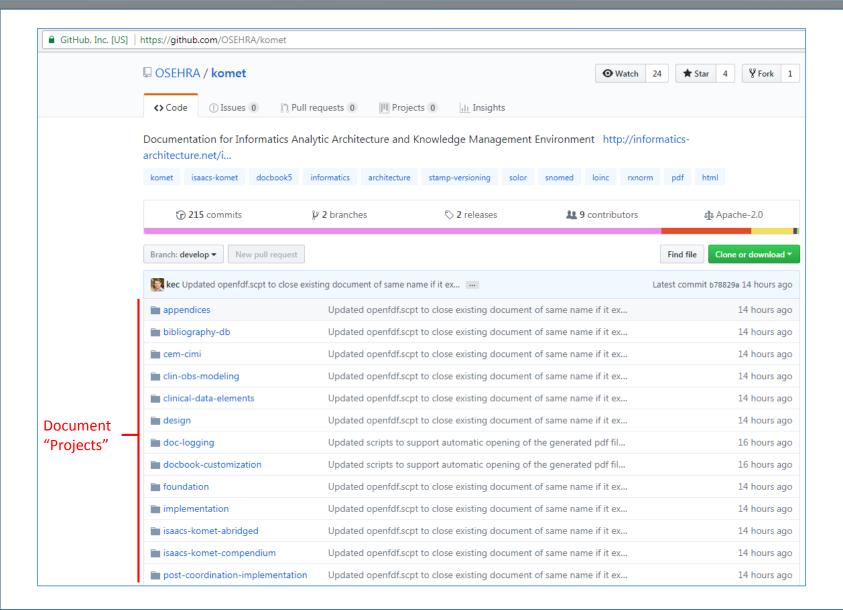

#### Management of Documentation Content

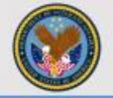

Shared Storage & Version Control

Github KOMET Documentation Repository

(github.com/OSEHRA/komet)

**Editing** 

Integrated
Development
Environment (IDE)

Check out

(Local Computer)

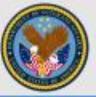

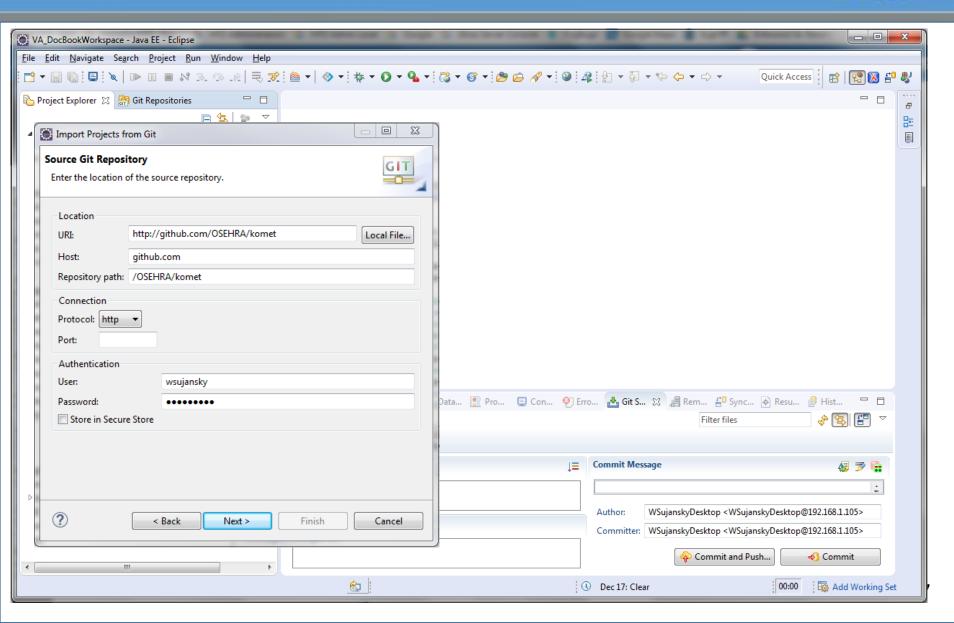

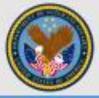

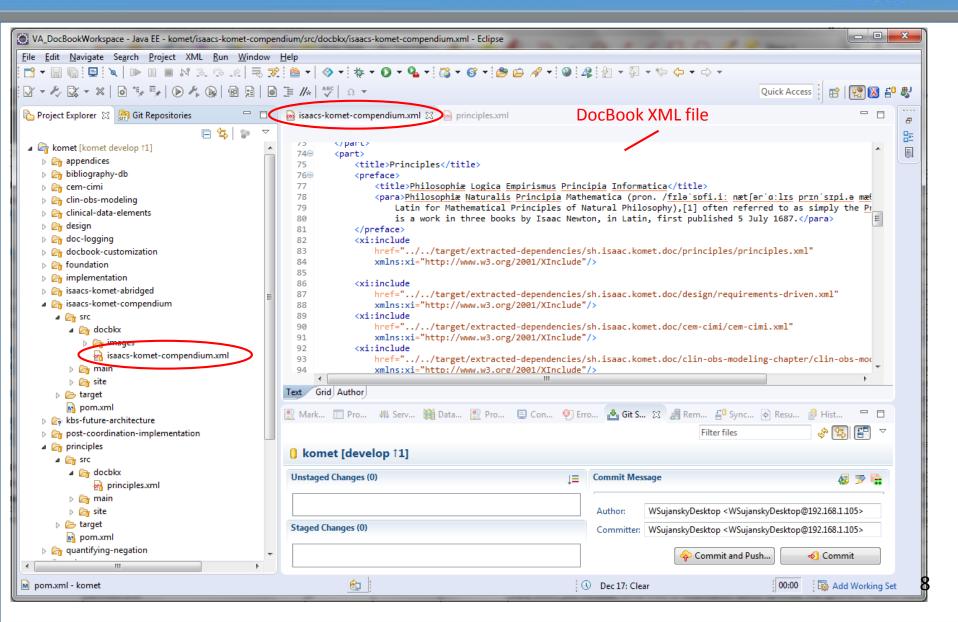

#### Management of Documentation Content

(Local Computer)

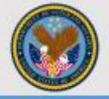

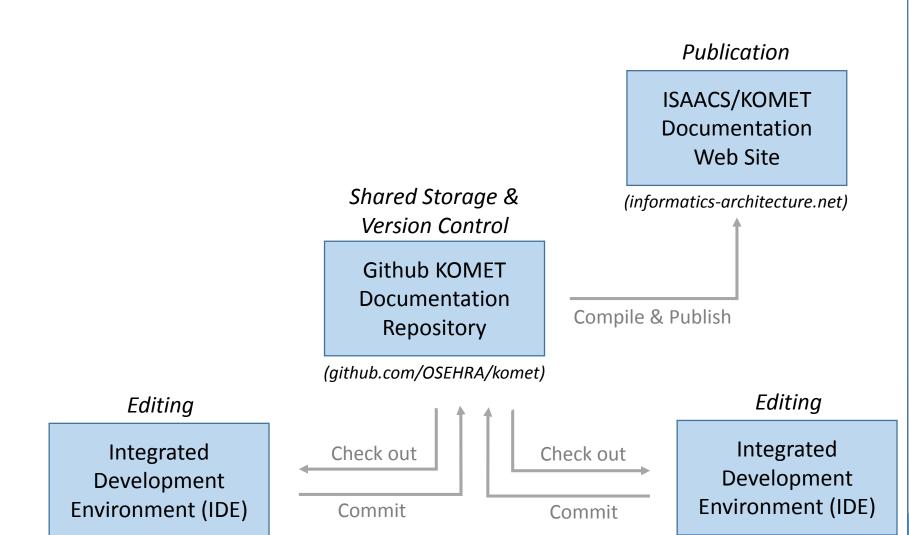

(Local Computer) 9

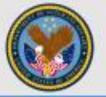

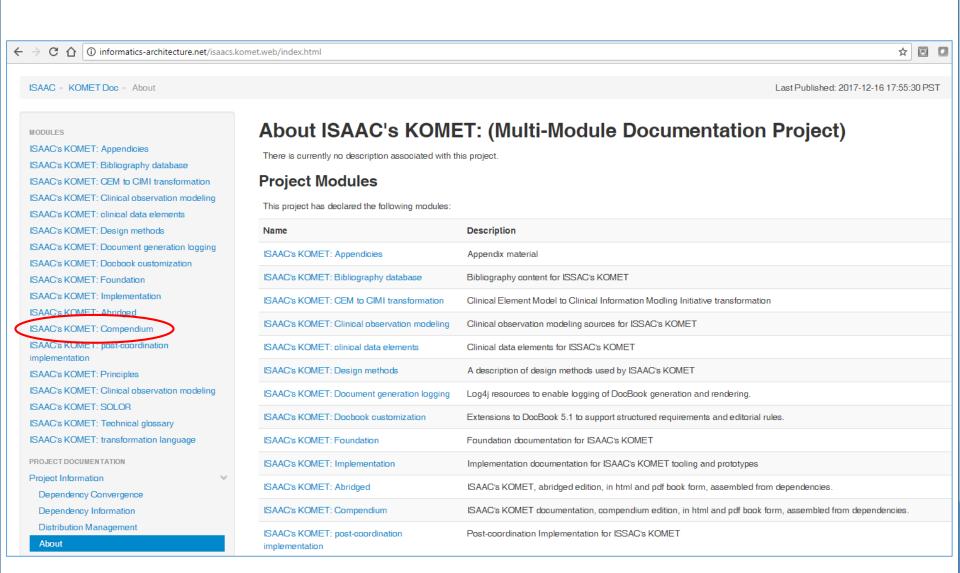

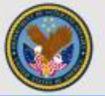

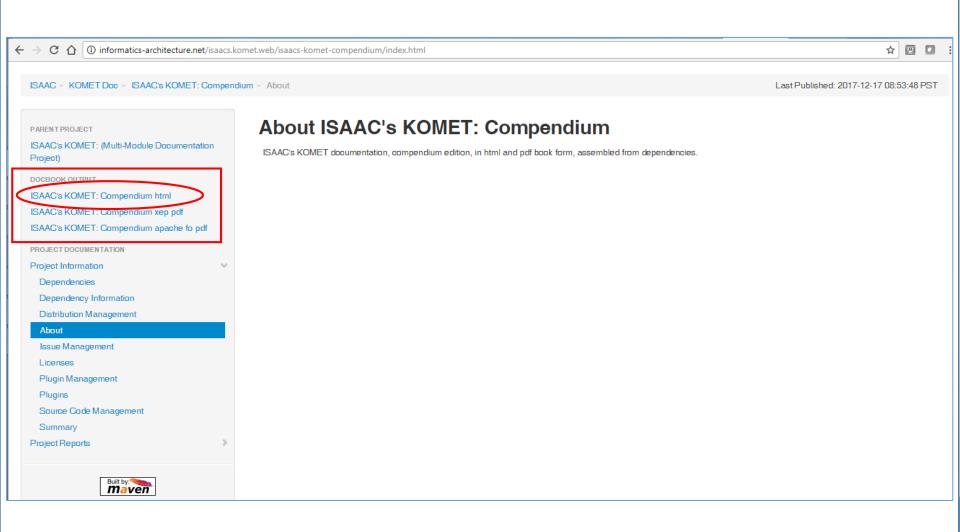

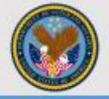

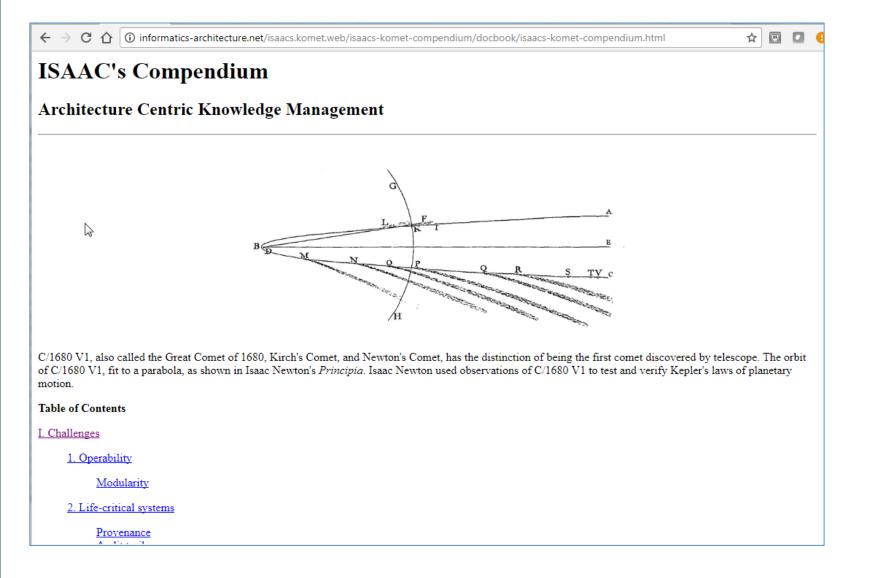

#### Management of Documentation Content

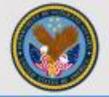

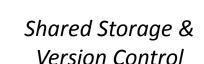

Github KOMET Documentation Repository

(github.com/OSEHRA/komet)

#### **Publication**

ISAACS/KOMET
Documentation
Web Site

(informatics-architecture.net)

Compile & Publish

#### **Editing**

Integrated
Development
Environment (IDE)

Check out

Commit

(Local Computer)

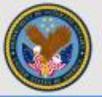

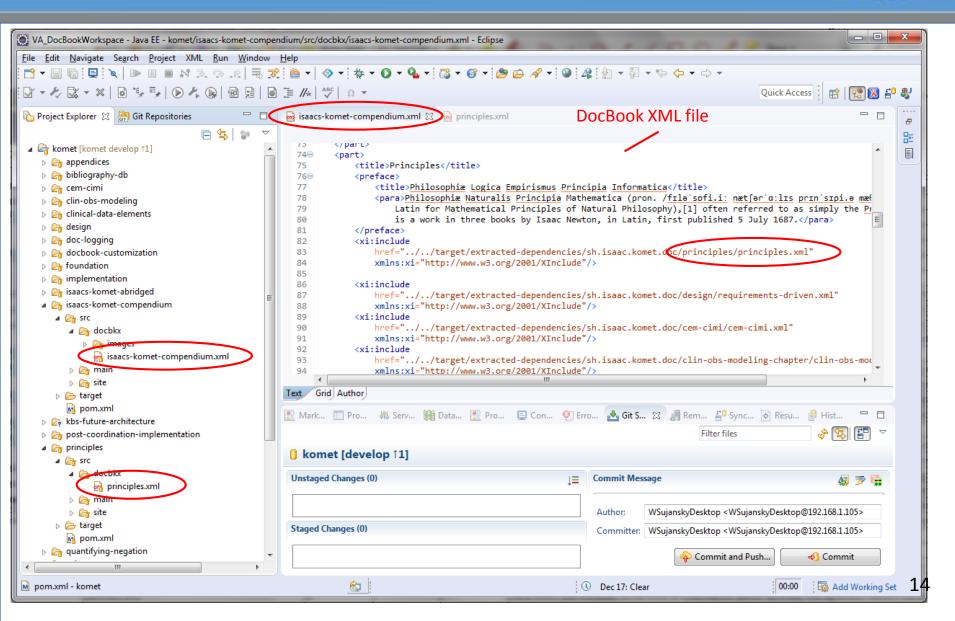

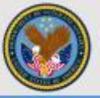

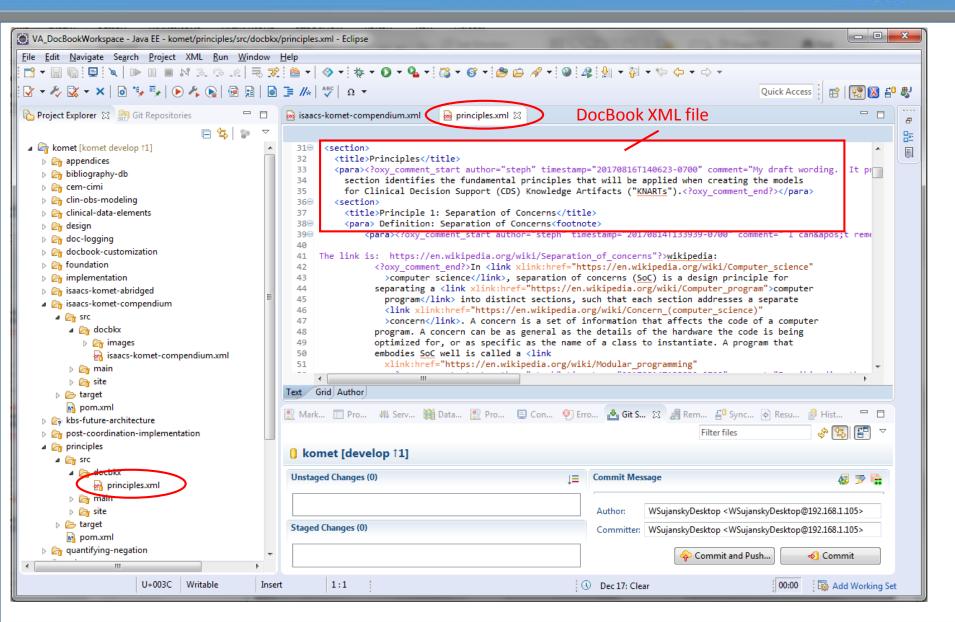

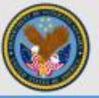

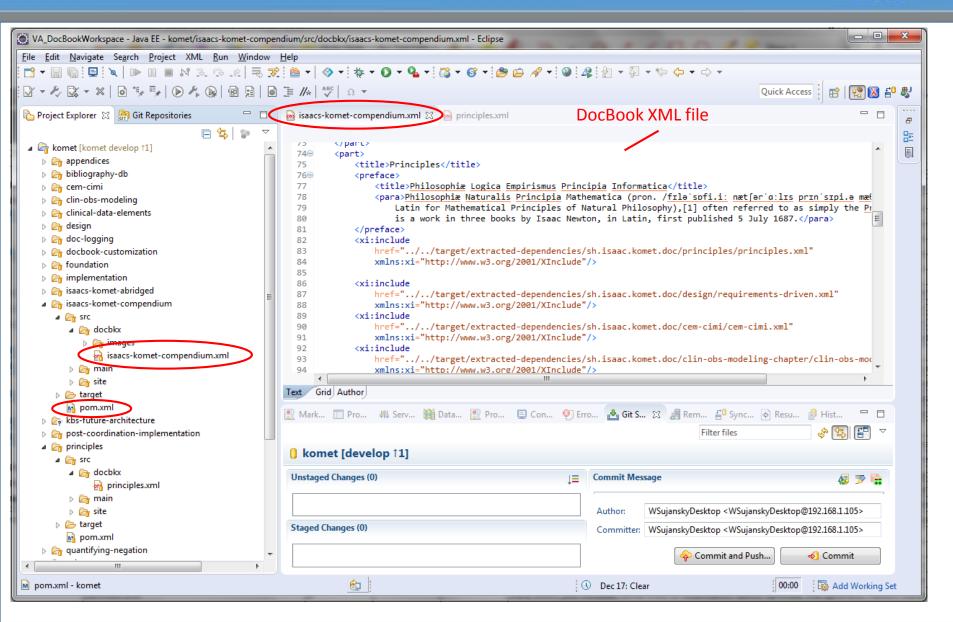

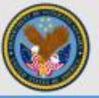

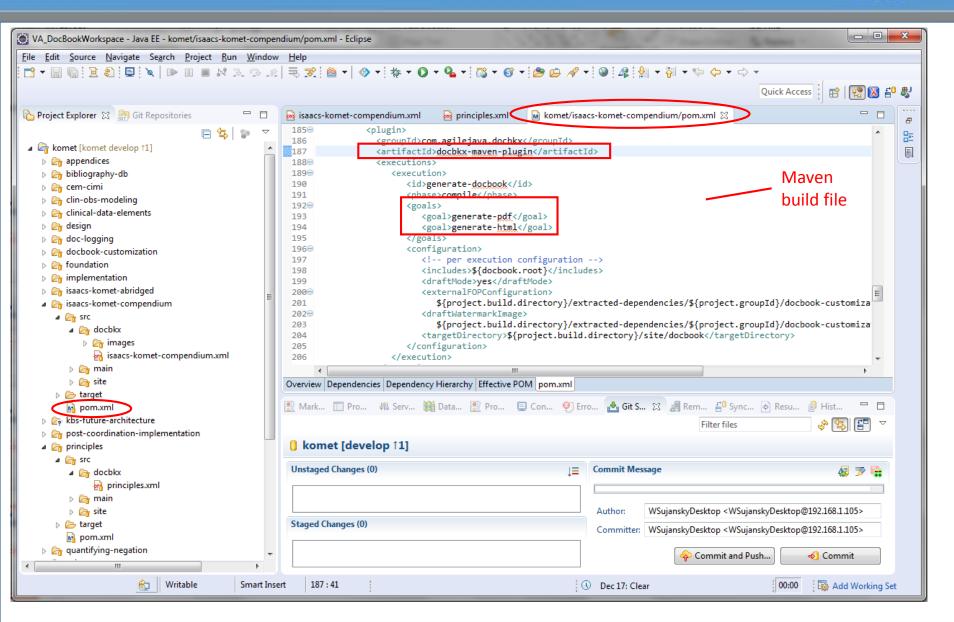

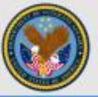

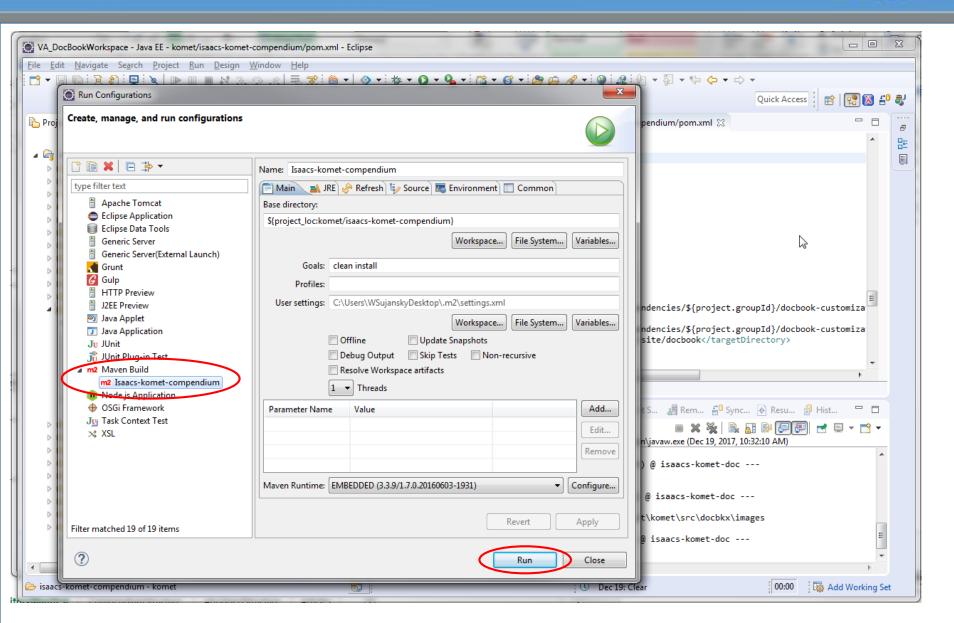

# Background and Terminology

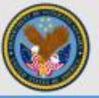

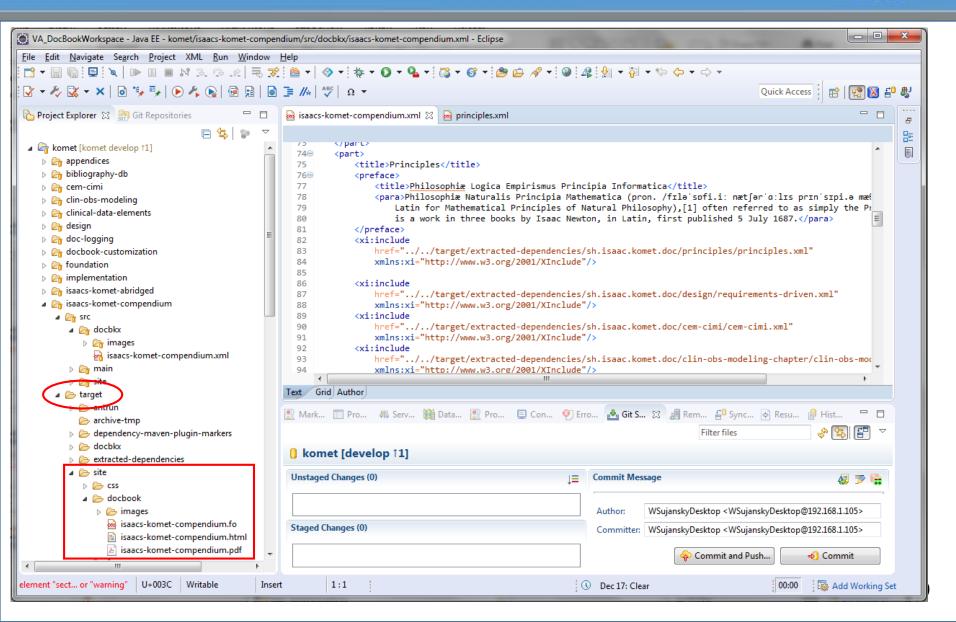

#### Pdf Output - Compendium

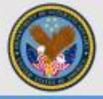

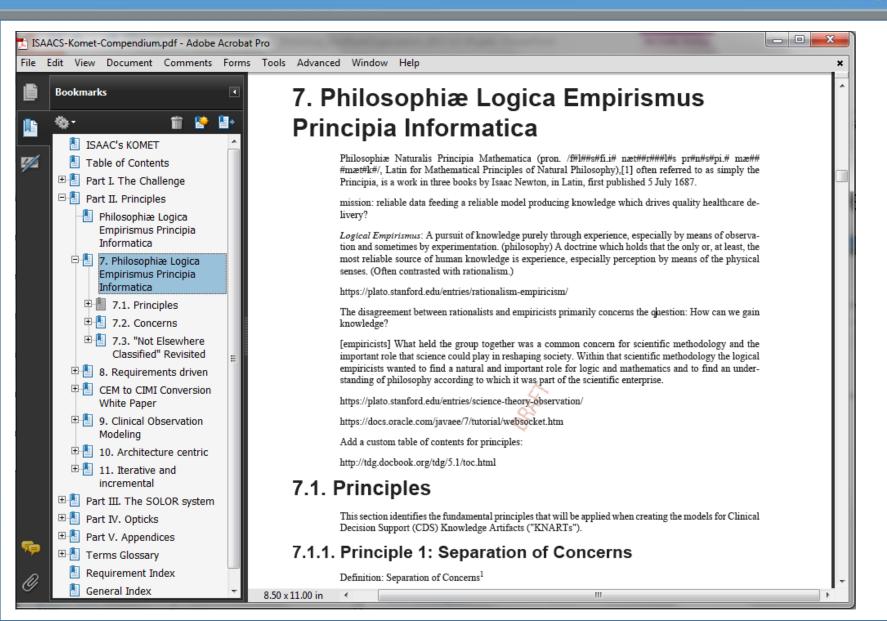

## Html Output - Compendium

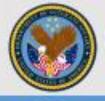

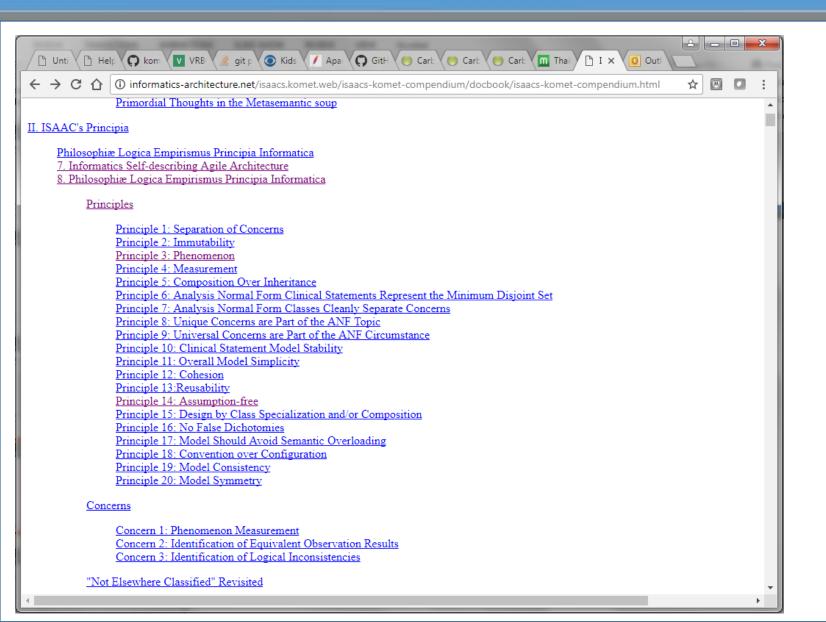

#### Management of Documentation Content

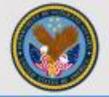

Shared Storage & Version Control

Github KOMET Documentation Repository

(github.com/OSEHRA/komet)

**Publication** 

ISAACS/KOMET
Documentation
Web Site

(informatics-architecture.net)

Compile & Publish

**Editing** 

Integrated
Development
Environment (IDE)

Check out

Commit

(Local Computer)

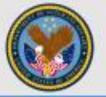

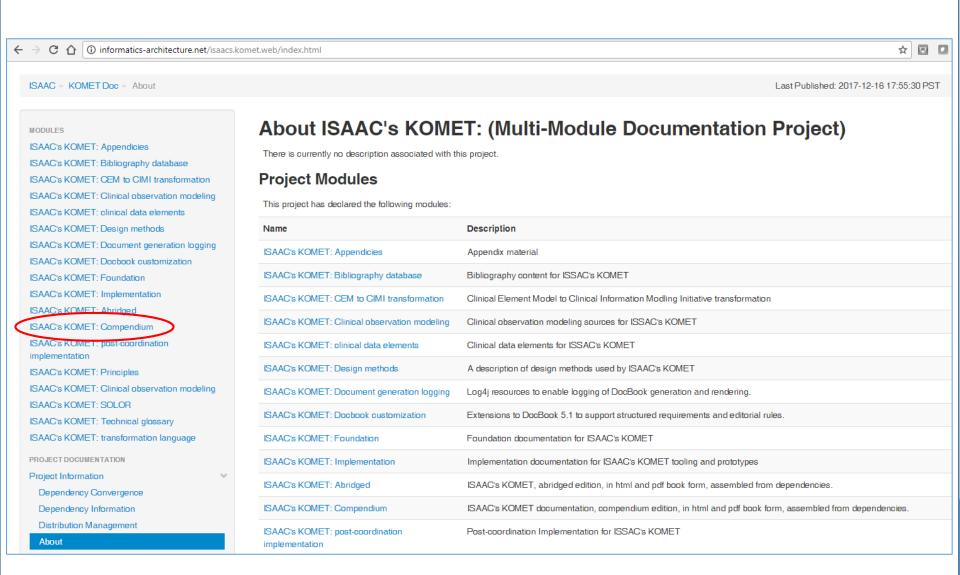

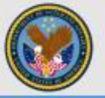

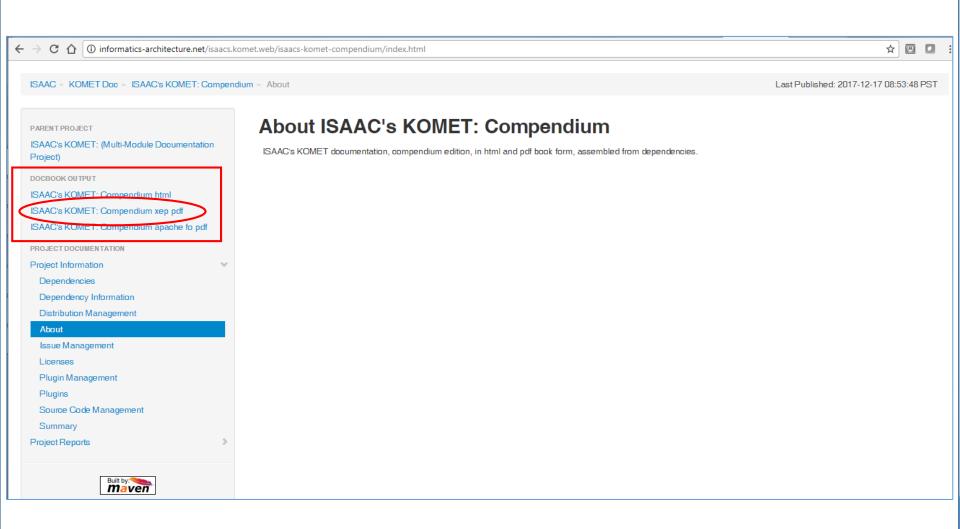

#### Pdf Output - Compendium

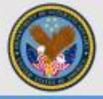

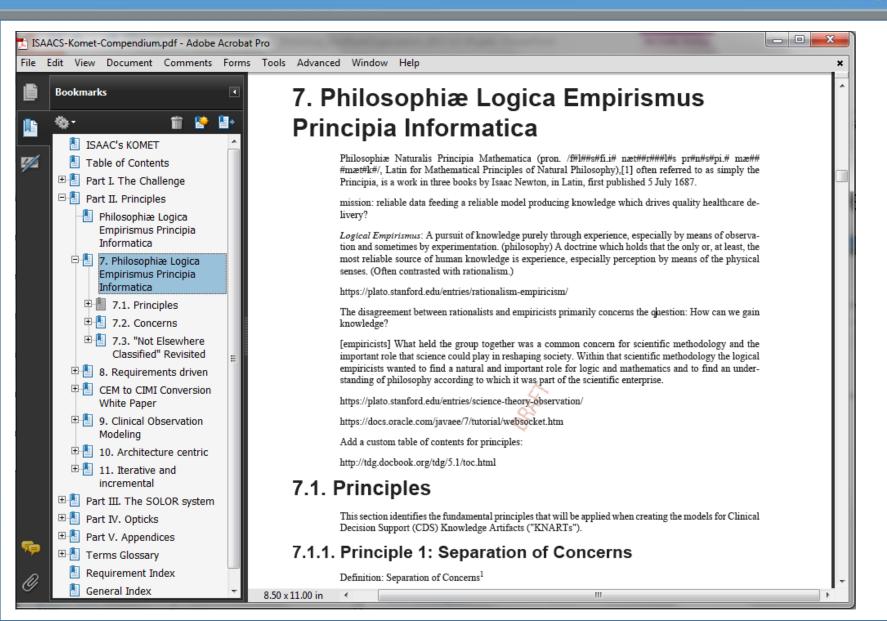

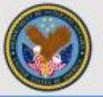

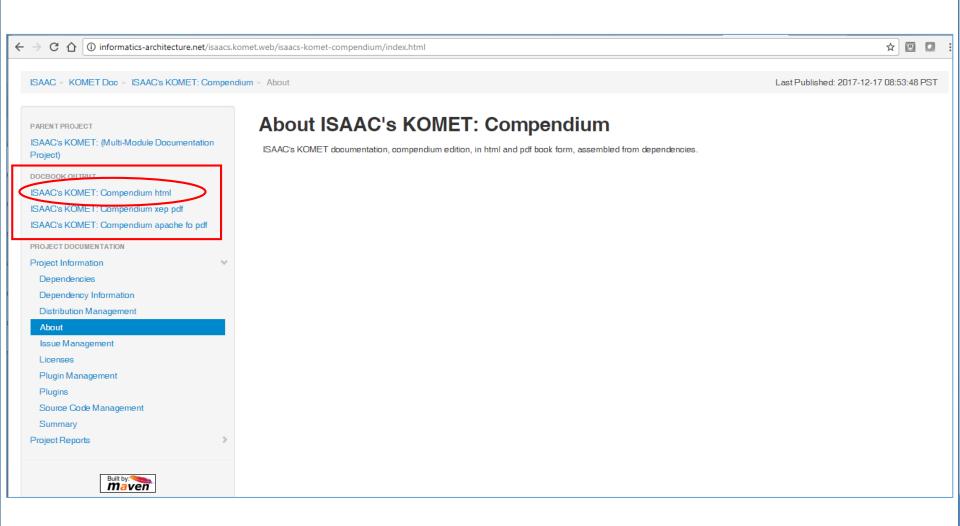

## Html Output - Compendium

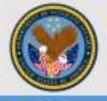

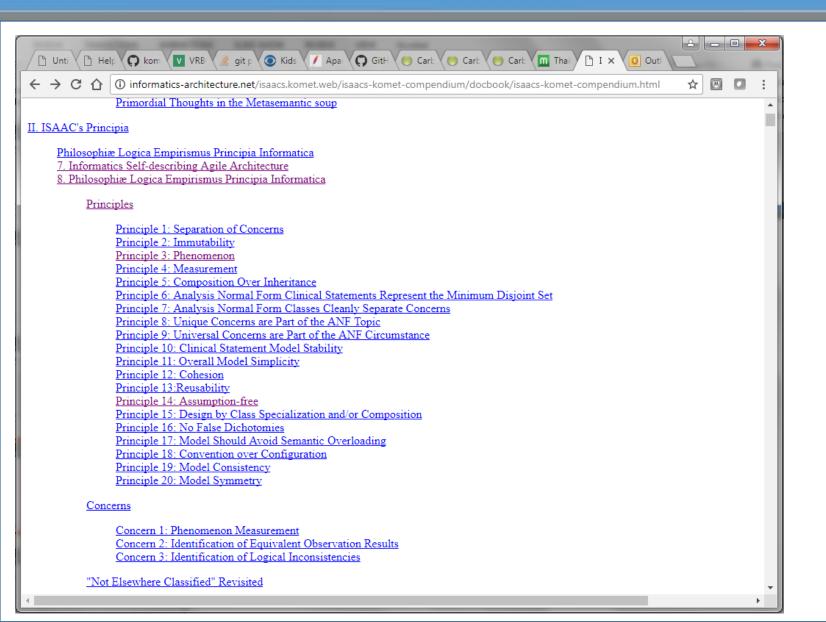

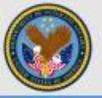

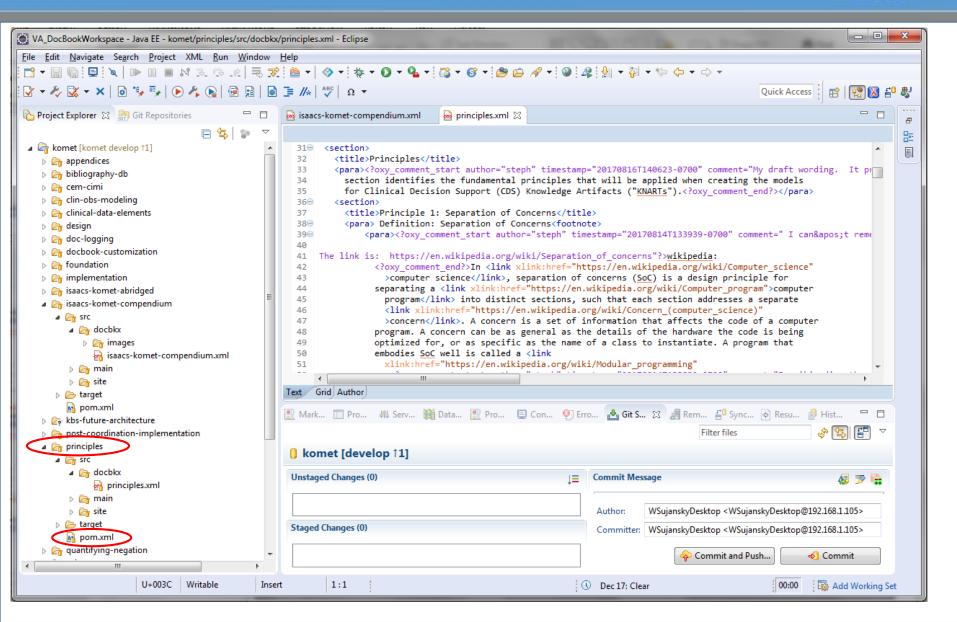

# **Background and Terminology**

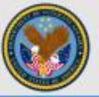

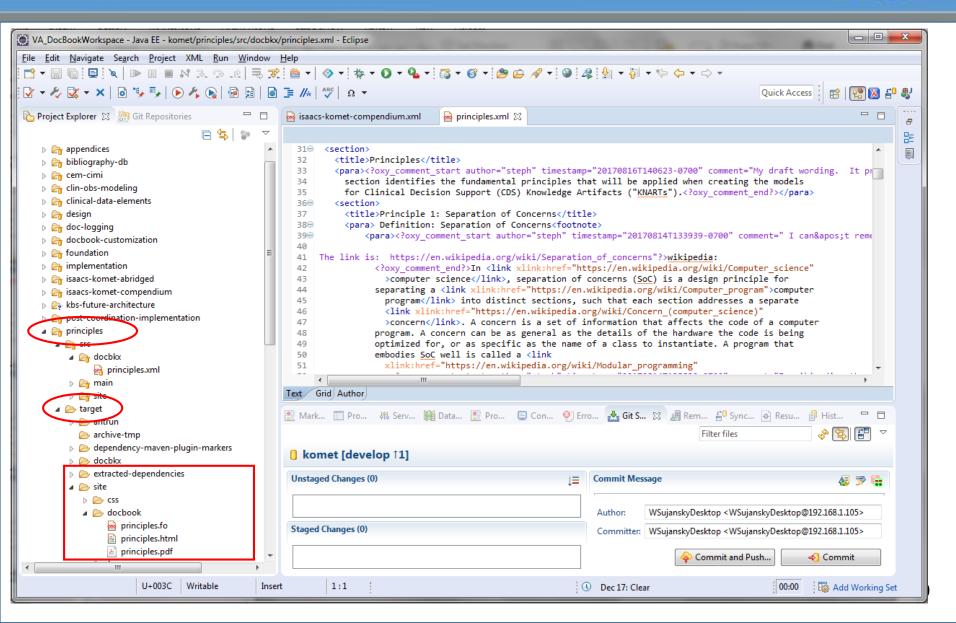

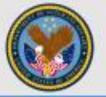

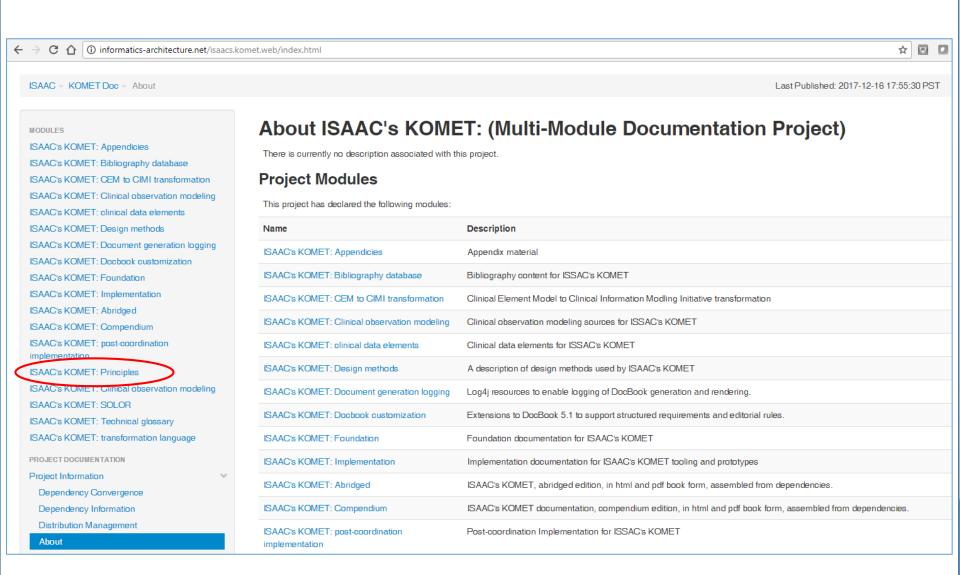

# **Background and Terminology**

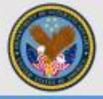

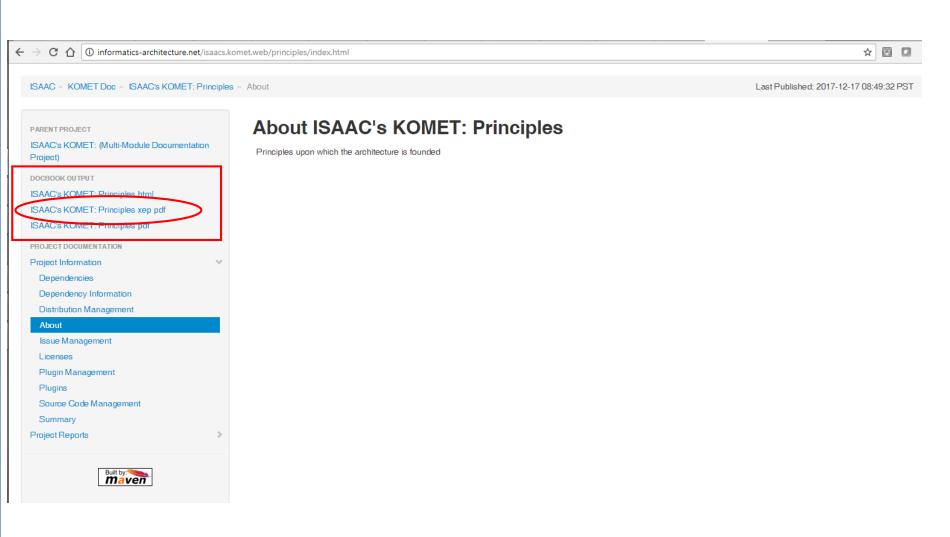

#### **Pdf Output**

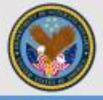

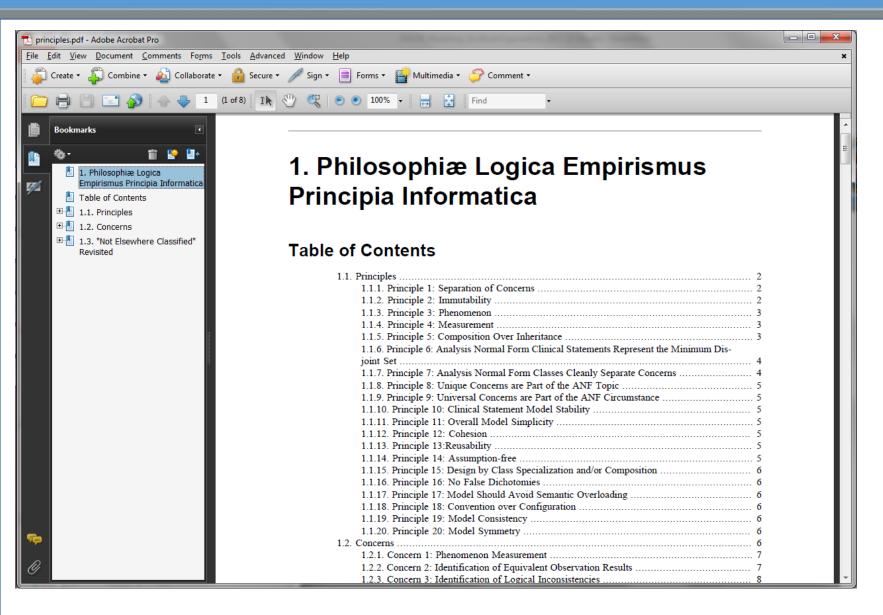

## **Background and Terminology**

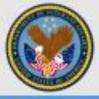

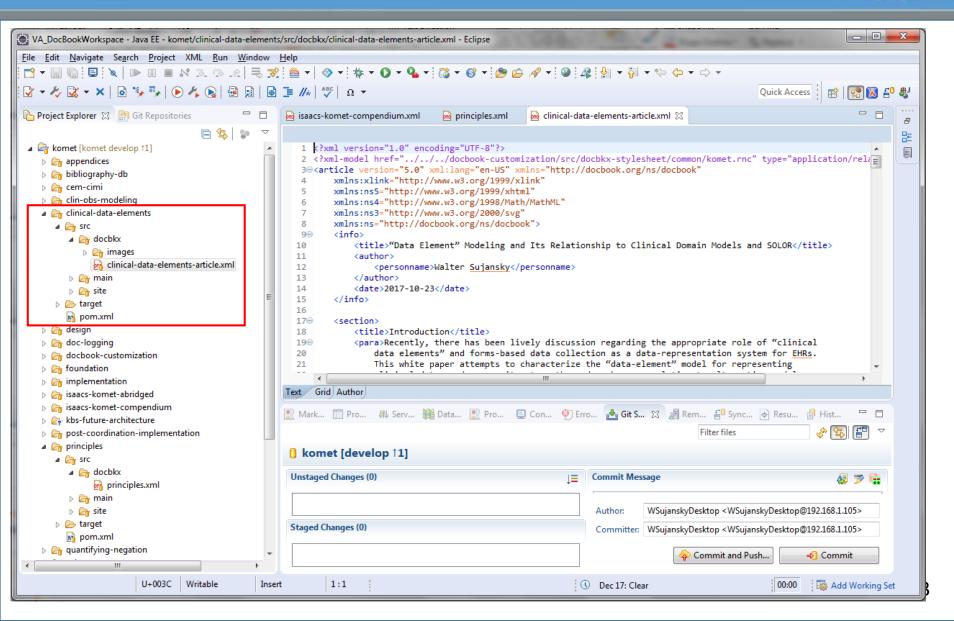

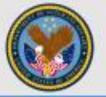

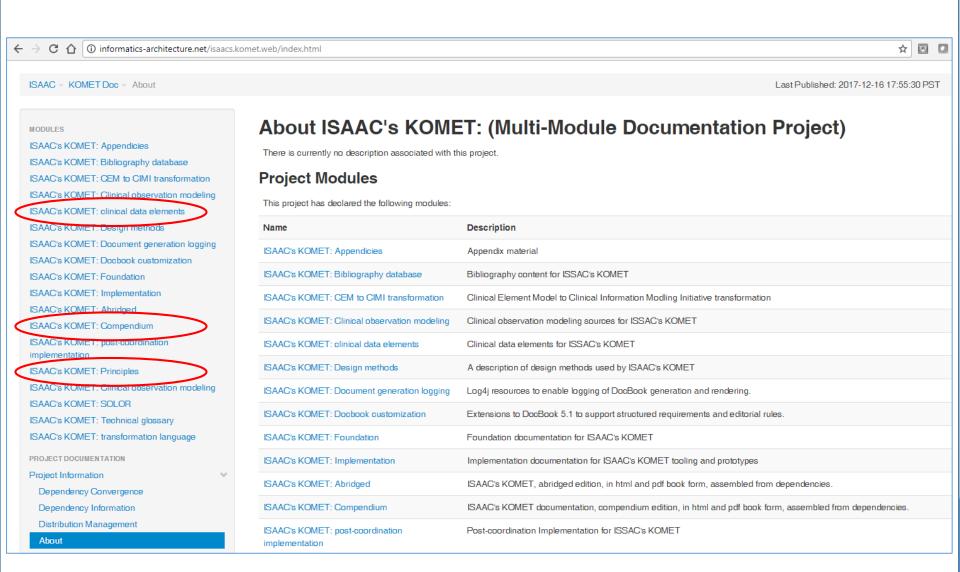

#### Management of Documentation Content

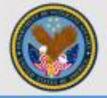

MS-Word Document

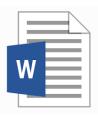

Convert to DocBook .xml file and load into IDF

**Editing** 

Integrated
Development
Environment (IDE)

(Local Computer)

Shared Storage & Version Control

Github KOMET
Documentation
Repository

(github.com/OSEHRA/komet)

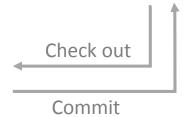

**Publication** 

ISAACS/KOMET
Documentation
Web Site

(informatics-architecture.net)

Compile & Publish

# **Background and Terminology**

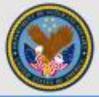

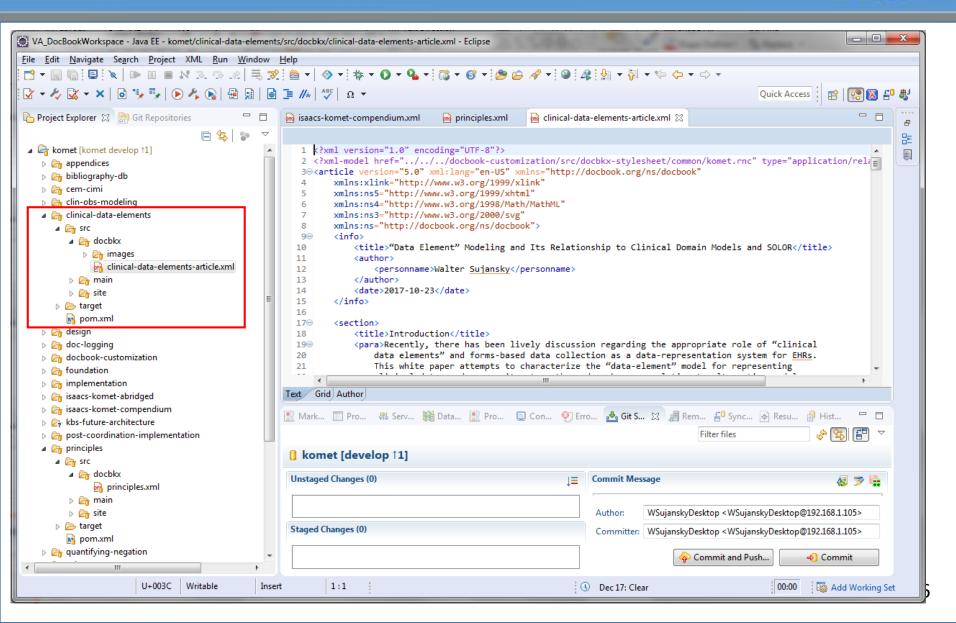

#### Management of Documentation Content

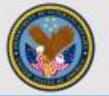

MS-Word **Document** 

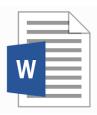

Convert to DocBook .xml file and load into IDF

**Editing** 

Integrated Development **Environment (IDE)** 

(Local Computer)

Shared Storage & Version Control

Github KOMET **Documentation** Repository

(github.com/OSEHRA/komet)

#### **Publication**

ISAACS/KOMET **Documentation** Web Site

(informatics-architecture.net)

Compile & Publish

**Local Publication** 

ISAACS/KOMET **Documentation** Web Site

(file:///C:/Library/WebServer/Documents/ isaacs.komet.web/index.html)

Check out

Commit

Locally Compile & Publish

#### **KOMET Documentation Content**

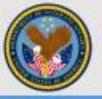

| B                                                           | F                                      | E               | G        | Н            | 1                                                                                                    |
|-------------------------------------------------------------|----------------------------------------|-----------------|----------|--------------|----------------------------------------------------------------------------------------------------|
| GitHub Folder                                               | GitHub Content File (.xml)             | Compendium      | Abridged | Article      | Description/Comment                                                                                                    |
| 2 appendices<br>3<br>4<br>5<br>6<br>7<br>7<br>8             | absence-requirements.xml               |                 |          |              | Requirements related to presence & absence; no content yet, just a placeholder                                                        |
|                                                             | appendices.xml                         | <u> </u>        |          | x            | This .xml file <include>'s requirements-enuermation, use-cases, diagram-spec, and solor-references (in "appendices" folder)</include> |
|                                                             | diagram-spec.xml                       | х               |          |              | Currently no content, just a title header; [Not sure what the intended content is here]                                               |
|                                                             | requirements-enumeration-fc.xml        |                 |          |              | Probably just a differently formatted version of requirements-enumeration.xml                                                         |
|                                                             | requirements-enumeration-kc.xml        |                 |          |              | Probably just a differently formatted version of requirements-enumeration.xml                                                         |
|                                                             | requirements-enumeration.xml           | х               |          |              | 60 pages of detailed, granular feature requirements related to various aspects of the architecture and the tools, including: [These   |
|                                                             | solor-references.xml                   | X               |          |              | Currently almost no content; [Not sure what the intended content is here]                                                             |
|                                                             | use-cases.xml                          | х               |          |              | Lengthy and detailed descriptions of 9 clinical scenarios, including the clinical workflows. [But lacks I.Tspecific details to drive  |
| bibliography-db                                             | bibliography.xml                       |                 |          | x            | Reference sources, presumably referred to (and linked to?) elsewhere in the repository (contains 50 entries)                          |
| 11 cem-cimi 12 13 14 15 16                                  | cem-cimi.xml                           | Х               |          | х            | Describes model and system for translating CEM models to CIMI models automatically                                                    |
|                                                             | cem_model.xml                          |                 |          |              | Part of the cem-cimi article; could probably be folded into a single .xml document                                                    |
|                                                             | cimi_model.xml                         |                 |          |              | Part of the cem-cimi article; could probably be folded into a single .xml document                                                    |
|                                                             | conclusion.xml                         |                 |          |              | Part of the cem-cimi article; could probably be folded into a single .xml document                                                    |
|                                                             | standards.xml                          |                 |          |              | Part of the cem-cimi article; could probably be folded into a single .xml document                                                    |
|                                                             | transformation.xml                     |                 |          |              | Part of the cem-cimi article; could probably be folded into a single .xml document                                                    |
| clinical-data-elements                                      | clinical-data-elements-article.xml     |                 |          | х            | Describes data elements, as proposed for structured data capture (SDC), and their features/limitations                                |
| clin-obs-modeling                                           | clin-obs-modeling-article.xml          |                 |          | х            | Describes the purpose and components of conceptual-level clinical observation models (like CIMI, CEM, OpenEHR, etc.)                  |
|                                                             | clin-obs-modeling-chapter.xml          | Х               |          |              | Describes the purpose and components of conceptual-level clinical observation models (like CIMI, CEM, OpenEHR, etc.)                  |
| design 1 2 3                                                | architecture-centric.xml               | Х               |          |              | Contains a variety of concepts, some abstract, others quite specific [long-ish 20 pages section]. Sub-sections:                       |
|                                                             | design.xml                             |                 |          | х            | This .xml file <include>'s the other 3 in "design" folder</include>                                                                   |
|                                                             | iterative-incremental.xml              | Х               |          |              | No real content yet; just contains the empty sub-headers "Continuous delivery" and "Quality management"                               |
|                                                             | requirements-driven.xml                | х               |          |              | Contains a variety of requirements for different layers of the architecture, some general, some specific                              |
| 24 foundation<br>25 26 27 28 29 30 31                       | boundaries.xml                         | Х               |          |              | Chapter title: "Boundaries and Principles"; contains a potpourri of various, very abstract ideas regarding terminology, knowledge     |
|                                                             | challenges.xml                         | х               |          |              | Description of antipatterns that are pervasive in health IT systems, including: [Somewhat too abstract; needs more examples]          |
|                                                             | foundation.xml                         |                 |          | х            | This .xml file <include>'s the other 6 in "foundation" folder (but not Pricipia)</include>                                            |
|                                                             | life-critical.xml                      | X               |          |              | Describes various quality and safety oriented characteristics of the artifact-development process that are needed in life-critical    |
|                                                             | menagerie.xml                          | х               |          |              | A compendium of current terminology resources that are not integrated, PLUS a discussion of "Architectural Aspects"                   |
|                                                             | operability.xml                        | X               |          |              | Short section that introduces the terms "ISAAC" and "KOMET", and generally describes their goals to bring DevOps processes to         |
|                                                             | orchestra.xml                          | Х               |          |              | Chapter title: "The KOMET"; describes requirements for tools that "support a highly collaborative, integrated and layered             |
|                                                             | pricipia.xml                           |                 |          |              | An abbreviated section; contains content regarding "Concerns", which also appears in principles/principles.xml [this section could    |
| implementation implementation implementation implementation | collaborating-guideline.xml            |                 |          |              | Currently empty; This section will include a guideline on how to collaborate and reference materials from GitHub READMEs, etc.        |
|                                                             | content.xml                            | X               |          |              | Currently no content, just a title header                                                                                             |
|                                                             | converting-msdoc-to-docbook.xml        |                 |          |              | Some of the same content is also in the last section of devops.xml                                                                    |
|                                                             | devops.xml                             | X               |          |              | A set of low-level technical details about using Maven, Git, etc. Specifically describes how to incorporate DocBook content in KON    |
|                                                             | implementation.xml                     |                 |          | Х            | This .xml <include>'s devops, specifications, services, and tools from "implementation" folder</include>                              |
|                                                             | services.xml                           | X               |          |              | Very short; just includes some links to information about Synthea, the Synthetic Patient Database from MITRE                          |
|                                                             | specifications xml                     | x               |          |              | Seems to include brief technical specifications related to implementation of the architecture, currently comprising just the          |
| RepositoryManifest                                          | CompendiumStructure_Current AbridgedSt | ructure_Current | Articles | CompendiumSt | ructure_Proposed   AbridgedStructure_Proposed   + :                                                                                   |

#### Recommendations

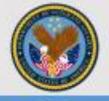

- Consider who the audience is for the compendium, abridged, and individual articles, and construct them accordingly
  - Is compendium needed if the repository web site exists?
- Add section identifiers within .xml documents so that sub-parts of these documents can be more selectively referenced by and inserted into other documents (i.e., compendium/abridged versions)
- Remove transitional text from the .xml documents themselves, and instead put that into containing documents, which will allow greater mixing and matching of content
- Create additional content to better put the existing DocBook chapters and sections into context and to better link them together

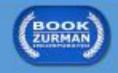

#### Recommendations

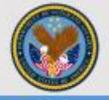

- Chapter and section headings should be more descriptive of their content to help readers better navigate and understand the context of individual parts of the documents
  - E.g., "Principles for the Semantic Representation of Clinical Data" rather than "Principles"

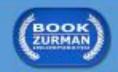

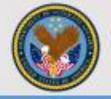

Thank you

Questions?

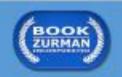